# **Практическая работа**

#### **Тема «Учет операций на валютном счете»**

#### **Ход практического занятия**

1. Изучить по конспекту лекций теоретический материал по теме «Учет операций в иностранной валюте и операций по валютным счетам»и типовые проводки в Приложении№ 1 (см. в конце практической работы)

2. Выполнить задания практической работы

#### **Содержание практической работы**

#### **Задание 1.**На основании исходных данных:

1. Составить бух. проводки по движению средств на валютном счете (содержание операций можно не переписывать в тетрадь)

2. Открыть счет 52 «Валютные счета», поставить сальдо начальное (равно 30 000 долларов США по курсу 36,70 руб.), записать на него операции, подсчитать обороты и вывести конечный остаток.

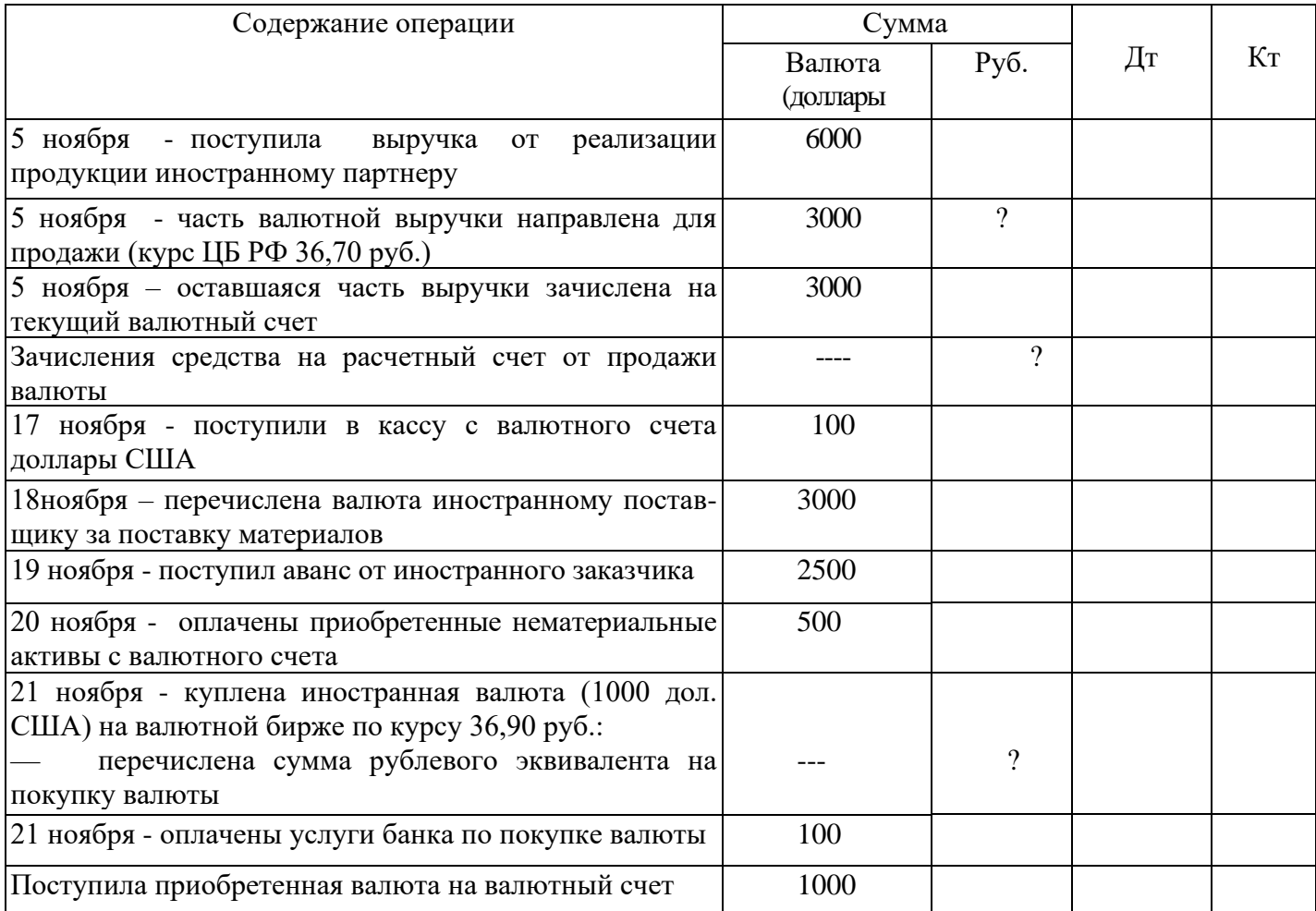

**Задание 2**. Сальдо на валютном счете на 1-е число месяца: 3000 долларов США (курс на начало месяца — 31 pyб. за 1 доллар). В течение месяца операций не произошло, на конец месяца сальдо — 3000 долларов США (курс на последний месяца — 32 руб. за 1 доллар). *Определить курсовую разницу и отразить ее на счетах*.

# *Решение задачи 2:*

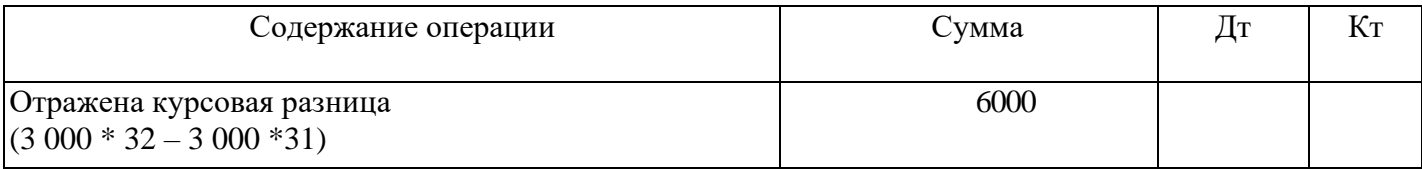

**Задание 3.** Организация приобрела 5 000 евро для погашения валютного займа. Валюта была зачислена на специальный транзитный счет организации. Комиссионное вознаграждение банку составила – 500 евро. Полученная сумма валюты была переведена поставщику за материалы. *Отразить операции в учете* (данные записать в таблице).

*Решение:*

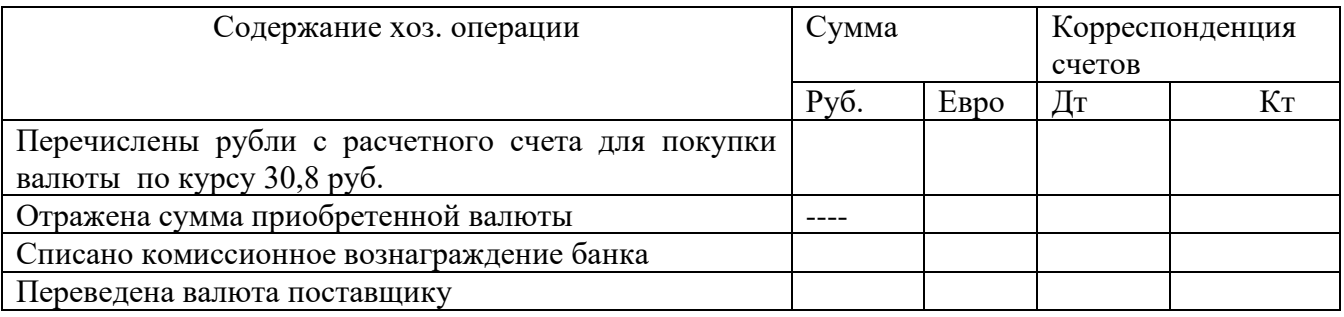

#### **Задание 4.** Составить корреспонденцию счетов:

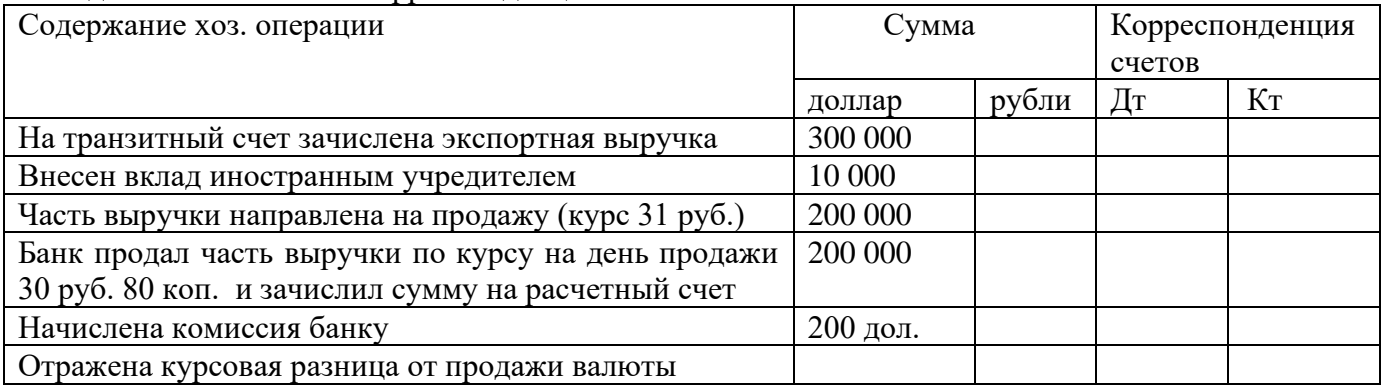

**Задание 5.** Организация закупило материалы у иностранного поставщика, сумма закупки составила 20 000 долл. Для покупки валюты организация выделило 625 000 руб. по курсу 31 руб. Банк приобрел валюту клиенту по курсу 30.8 руб. (на дату покупки курс изменился). За покупку валюты банк удержал вознаграждение 1000 руб. Валюта была перечислена поставщику.

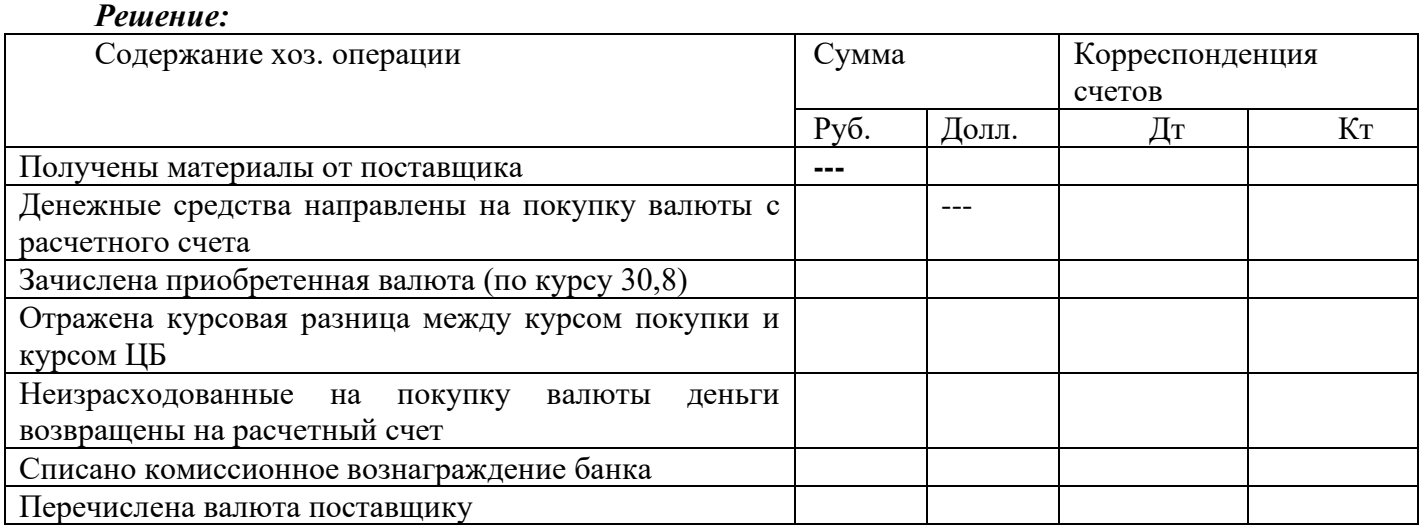

## **Критерии оценки:**

Оценка «5» - правильно, без замечаний выполнены все5заданий.

Оценка «4» - правильно, но с небольшими замечаниями выполнены 4 заданий или выполнено правильно 5 заданий

Оценка «3» - выполнены все задания, но есть грубые ошибки; выполнено 3 задания

Оценка «2» - выполнено менее 60% работы, менее 3 заданий

## **Приложение 1.**

## **Типовые проводки по валютным операциям:**

• по получению валюты:

о Дт 52 Кт 62 — поступление валютной выручки набанковский счет;

о Дт 52 Кт 66, 67 — поступление заемных средств в валюте;

о Дт 52 Кт 75, 76, 79 — поступления в валюте от учредителей, прочих контрагентов, обособленных подразделений;

• продаже валюты:

о Дт 57 Кт 52 — перевод валюты для продажи;

о Дт 51 Кт 57 — зачисление выручки от продажи валюты в рублевом эквиваленте;

о Дт 91 Кт 57 или Дт 57 Кт 91 — отражение фин. результата от продажи валюты;

• покупке валюты:

о Дт 57 Кт 51 — перечисление рублевого эквивалента для приобретения инвалюты; о Дт 52 Кт 57 — отражение суммы приобретенной иностранной валюты; о Дт 91 Кт 57 или Дт 57 Кт 91 —отражение финрезультата от покупки валюты;

## • оплате в валюте:

о Дт 60 Кт 52 — списание валютных средств на оплату поставки;

о Дт 66, 67 Кт 52 — возврат заемных средств, оплата процентов в валюте; о Дт 75, 76, 79 Кт 52 — перечисление валютных средств учредителям, прочим контрагентам, обособленным подразделениям;

• действиям с наличной валютой:

о Дт 50 Кт 52 — получение валюты из банка в кассу;

о Дт 71 Кт 50 — выдача валюты подотчетному лицу, выезжающему в загранкомандировку;

- о Дт 50 Кт 71 возврат неиспользованной валюты подотчетным лицом в кассу;
- о Дт 52 Кт 50 возврат валюты из кассы в банк.

#### Курсовая разница:

- o отражения положительной курсовой разницы Дт 51, 52 Кт 91
- o отражание отрицательной курсовой разницы Дт 91 Кт 51, 52.